# **Συνοπτικός Πίνακας Περιεχομένων**

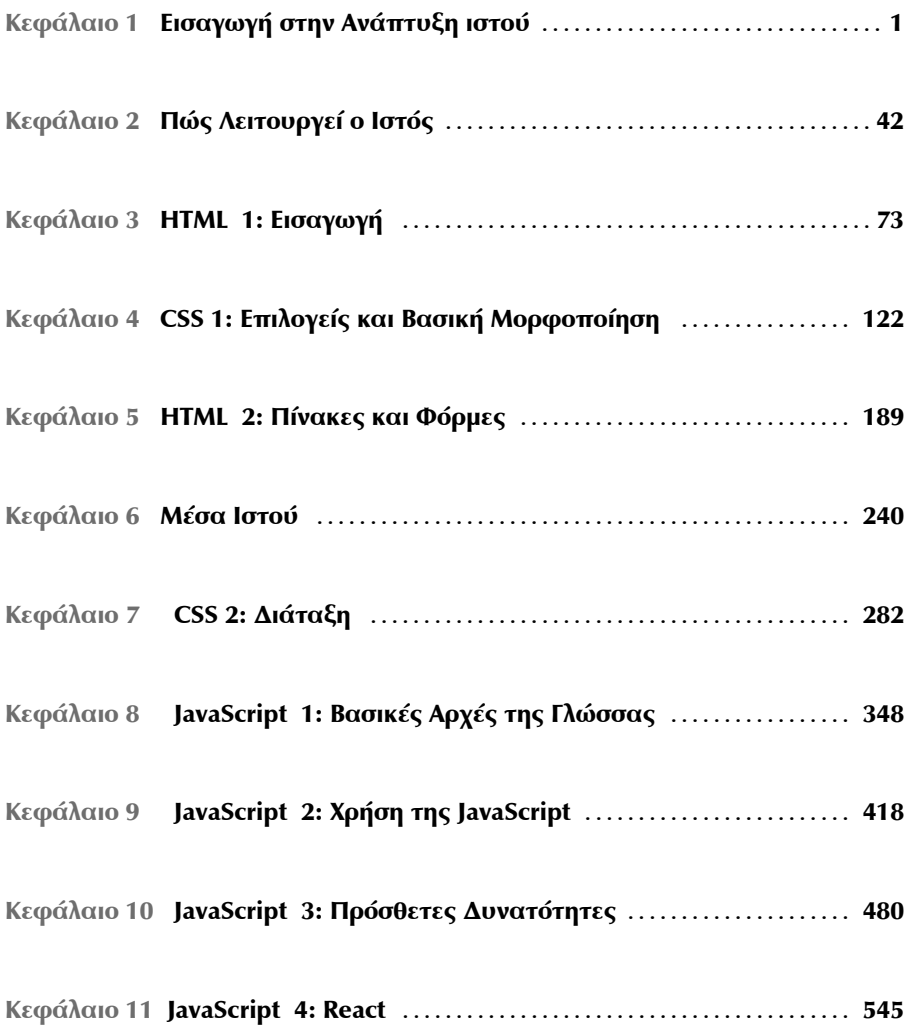

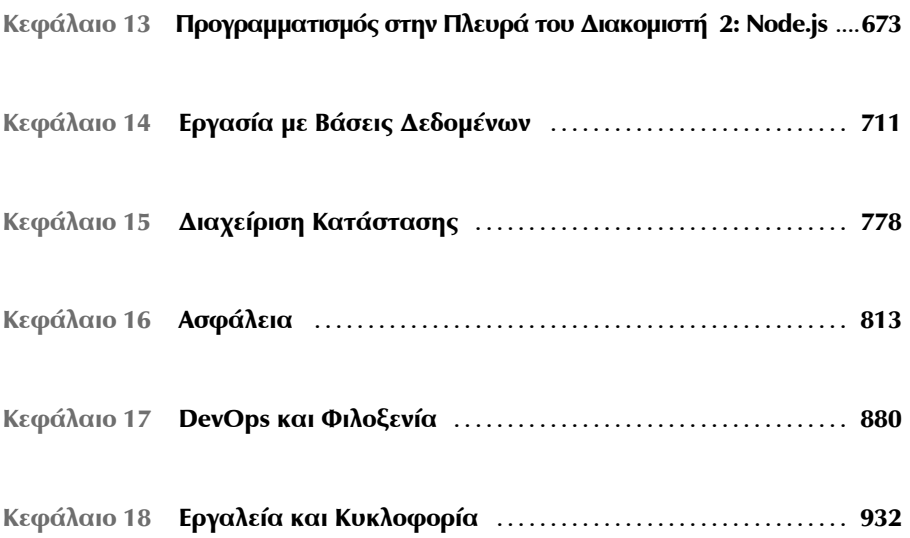

# Πίνακας Περιεχομένων

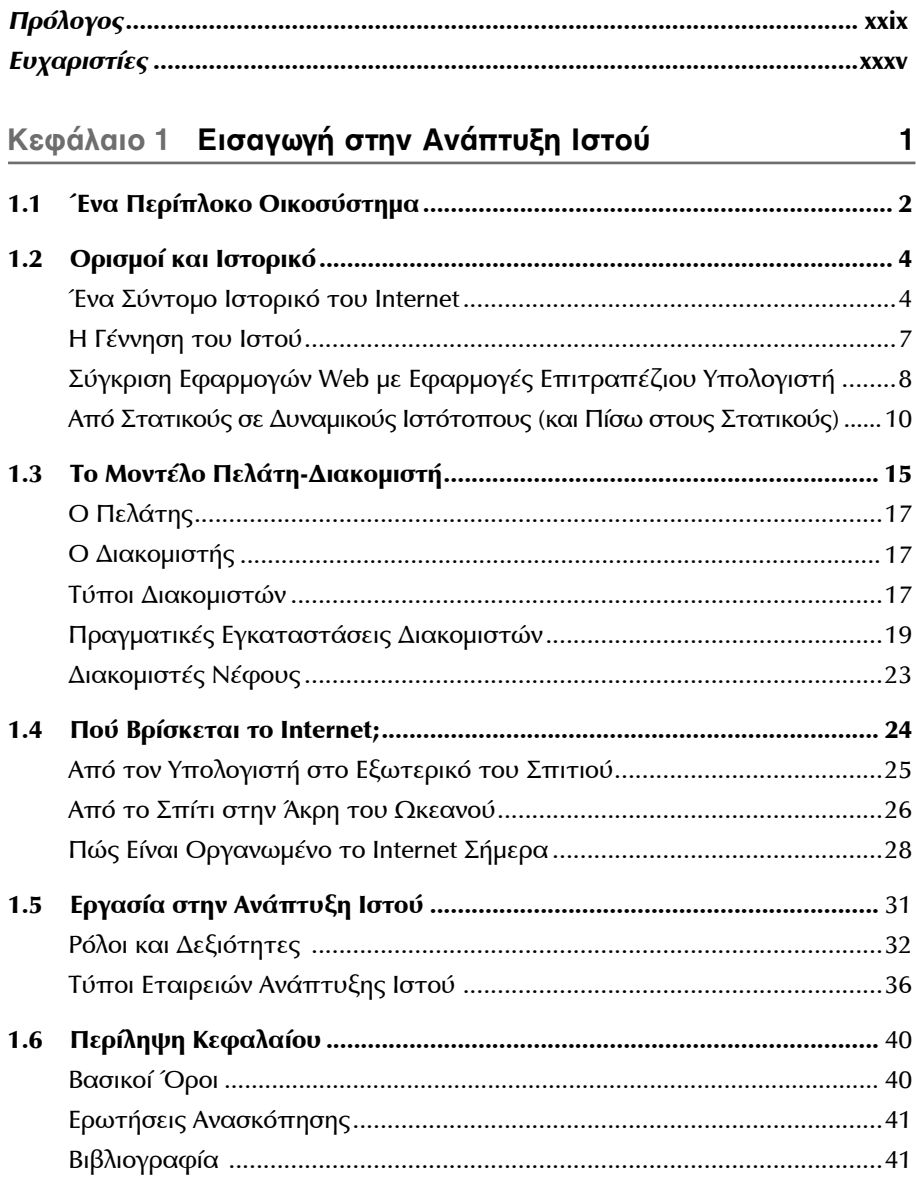

42

# Κεφάλαιο 2 Πώς Λειτουργεί ο Ιστός

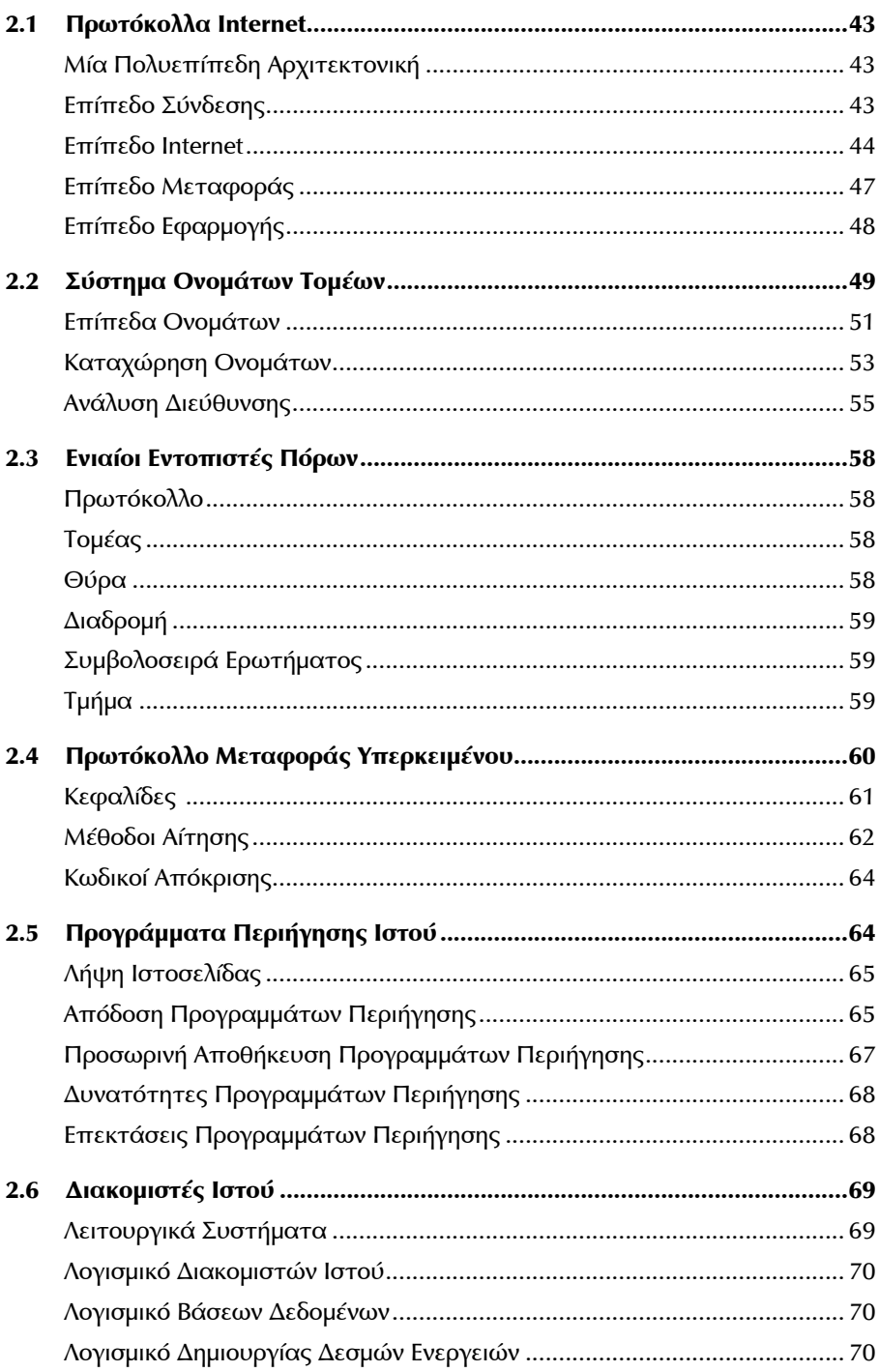

ix

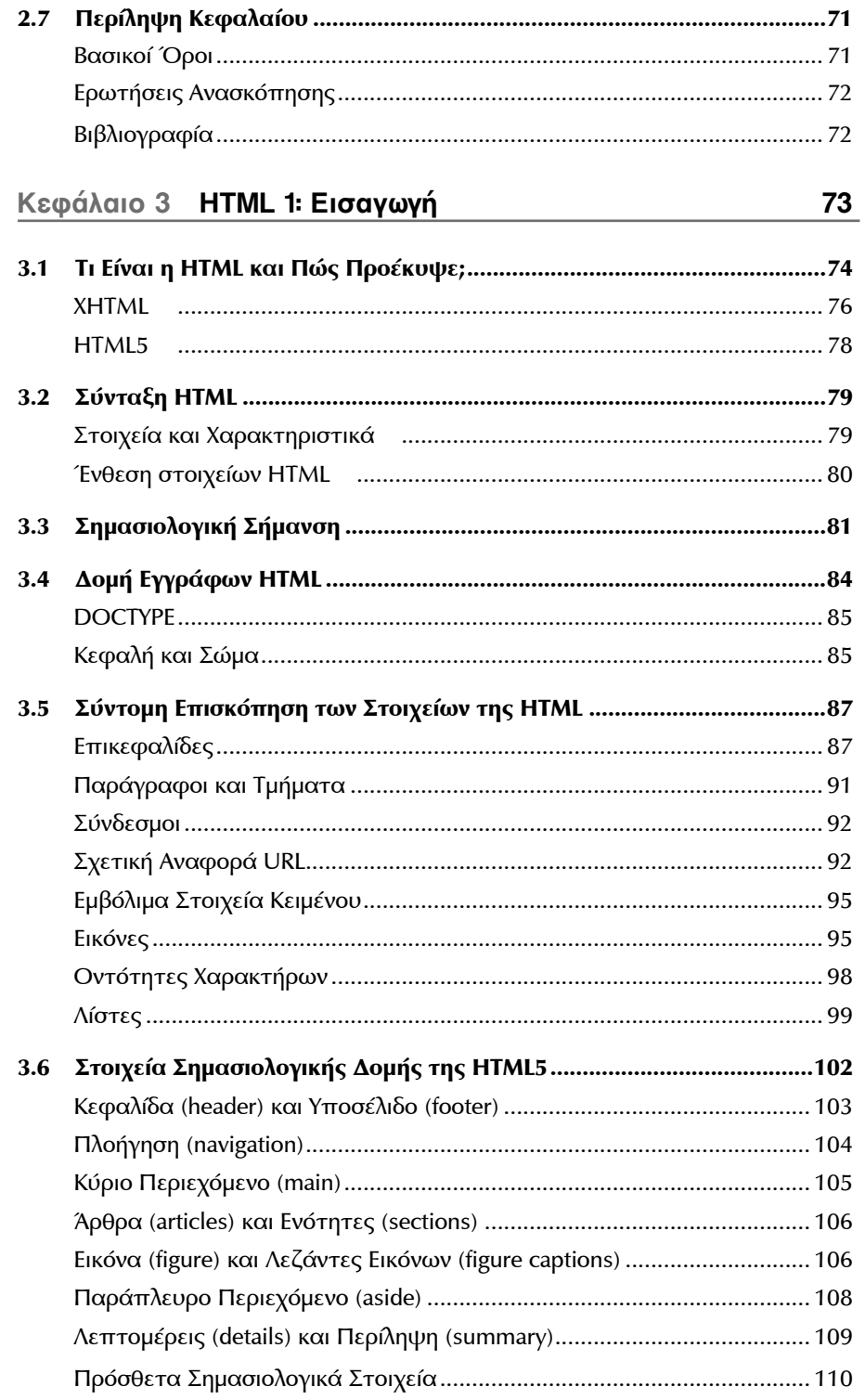

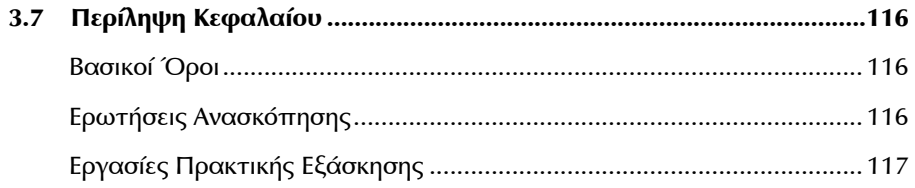

#### Κεφάλαιο 4 CSS 1: Επιλογείς και Βασική Μορφοποίηση  $122$

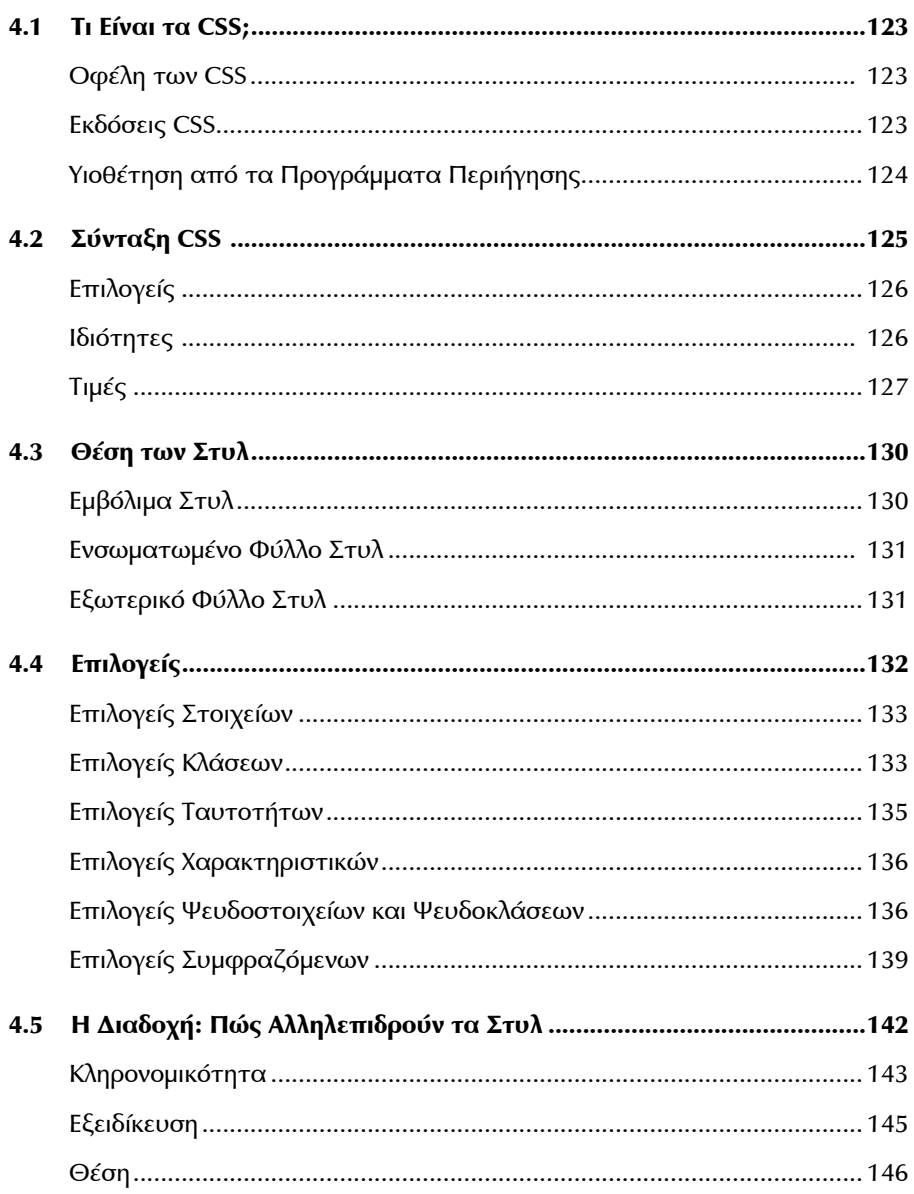

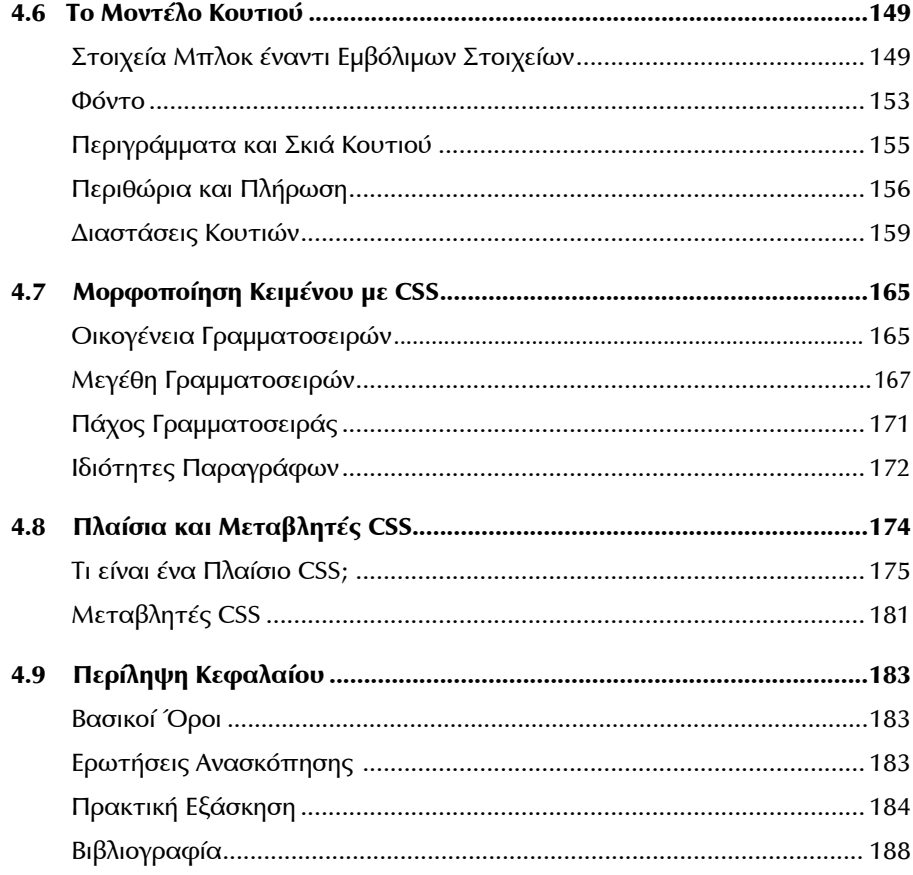

## Κεφάλαιο 5 HTML 2: Πίνακες και Φόρμες

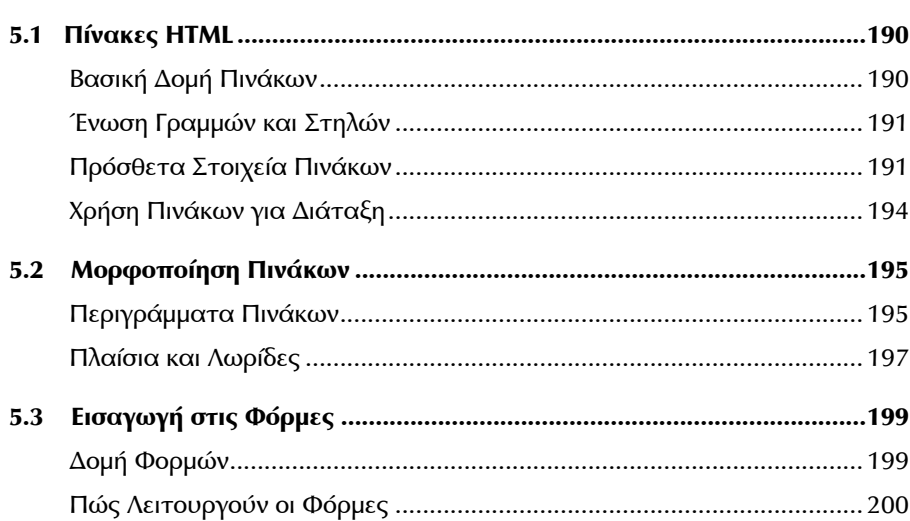

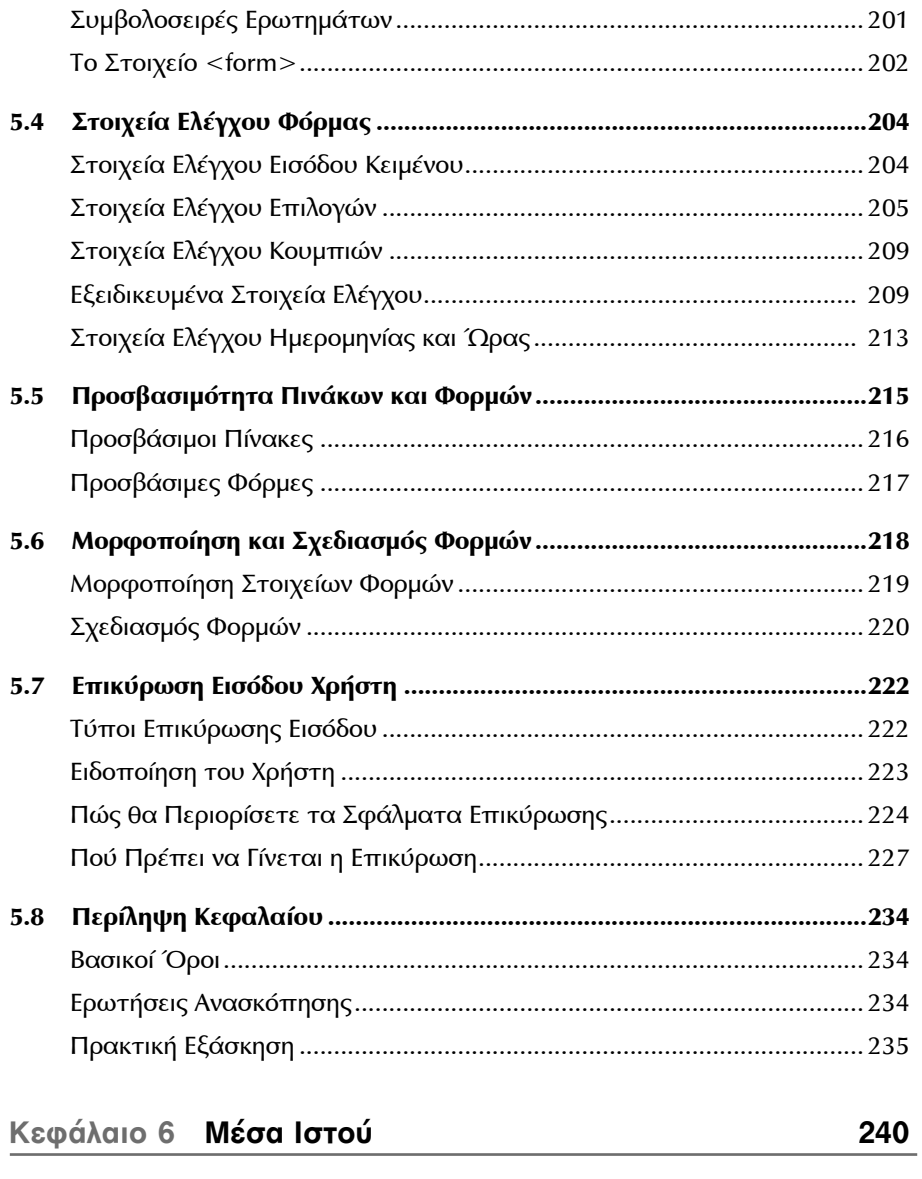

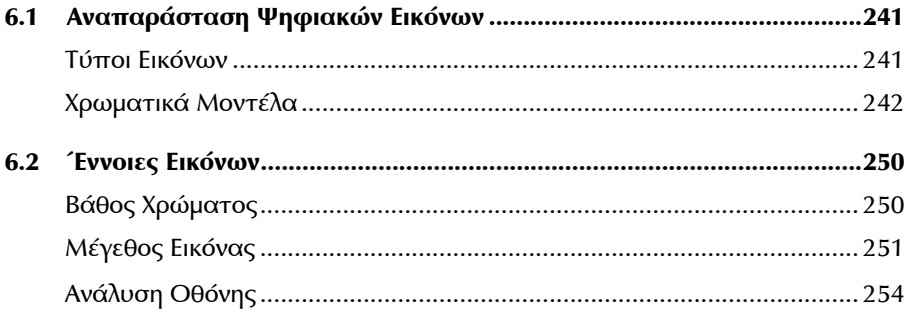

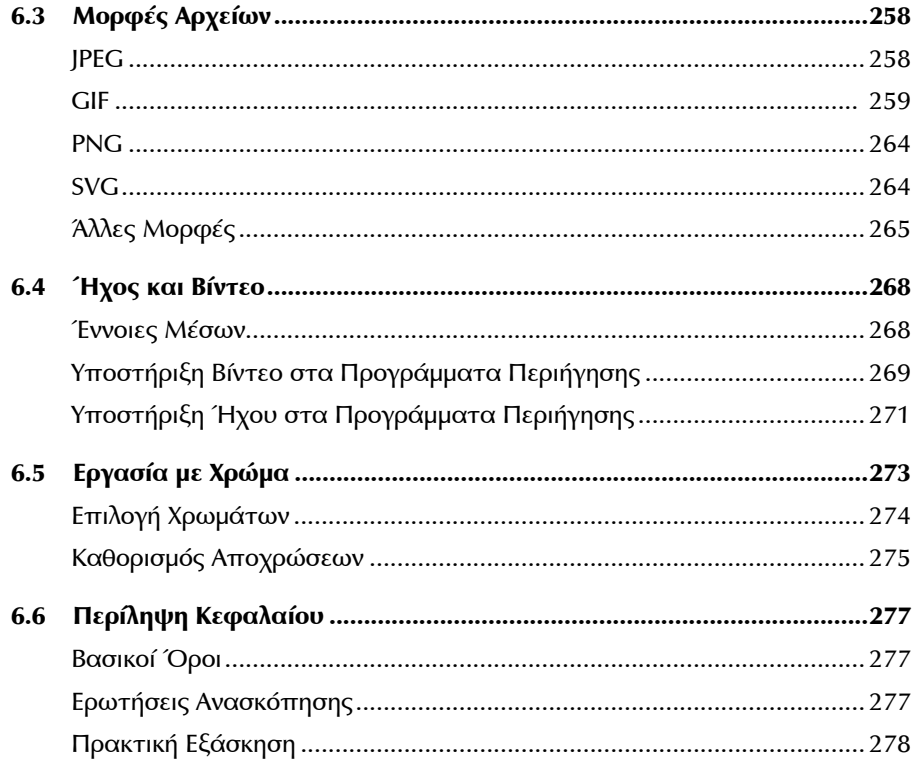

## Κεφάλαιο 7 CSS 2: Διάταξη

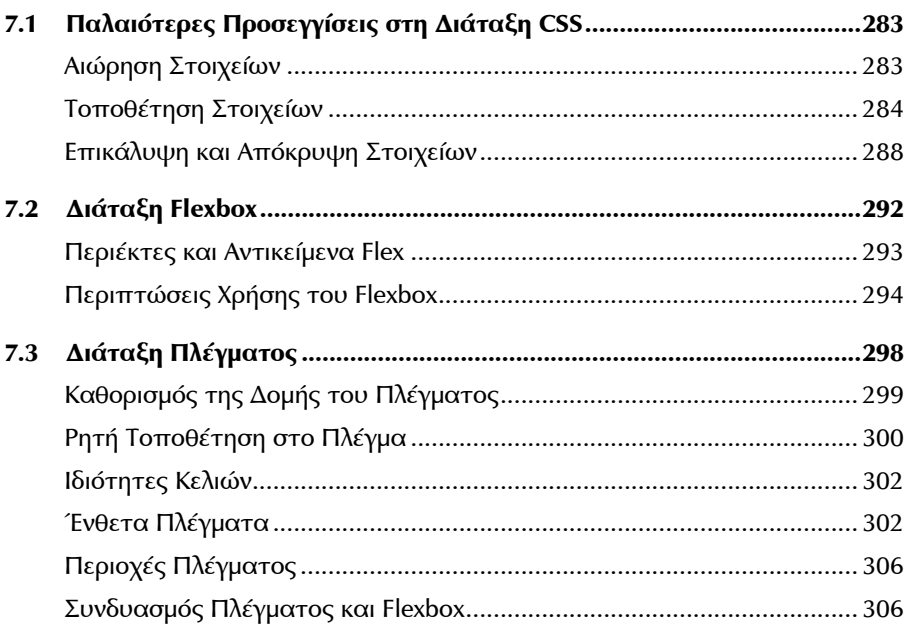

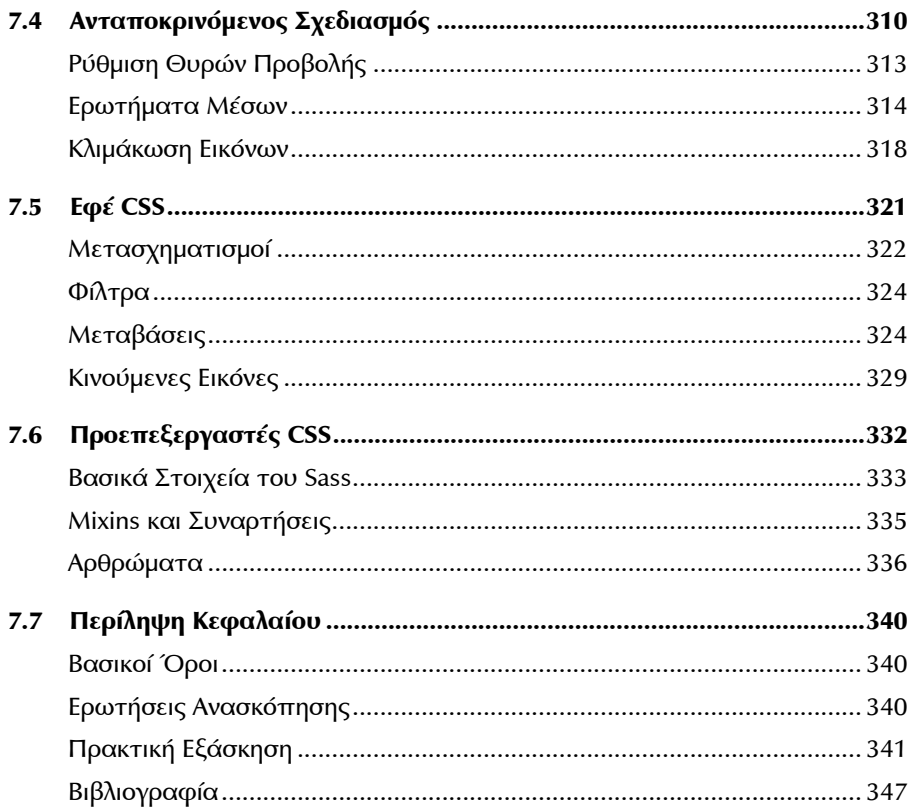

#### Κεφάλαιο 8 JavaScript 1: Βασικές Αρχές της Γλώσσας 348

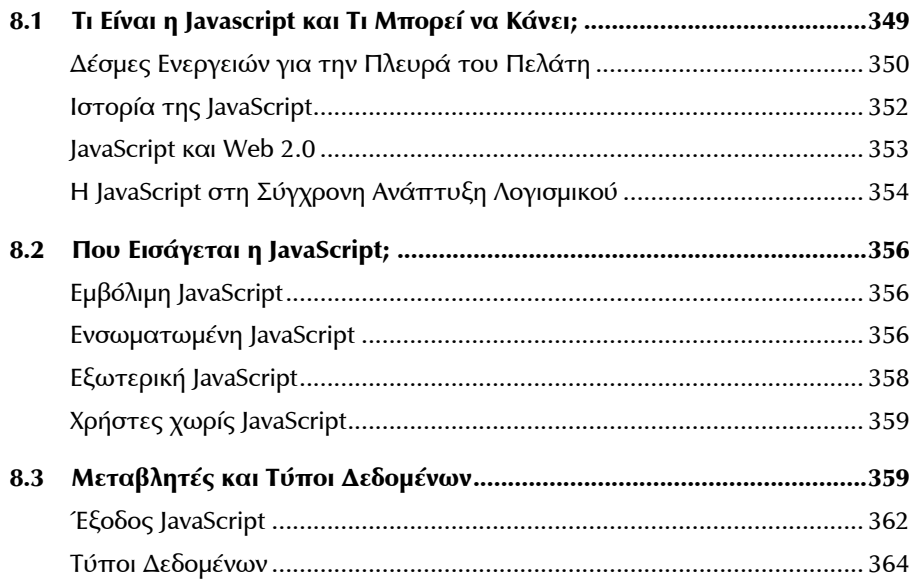

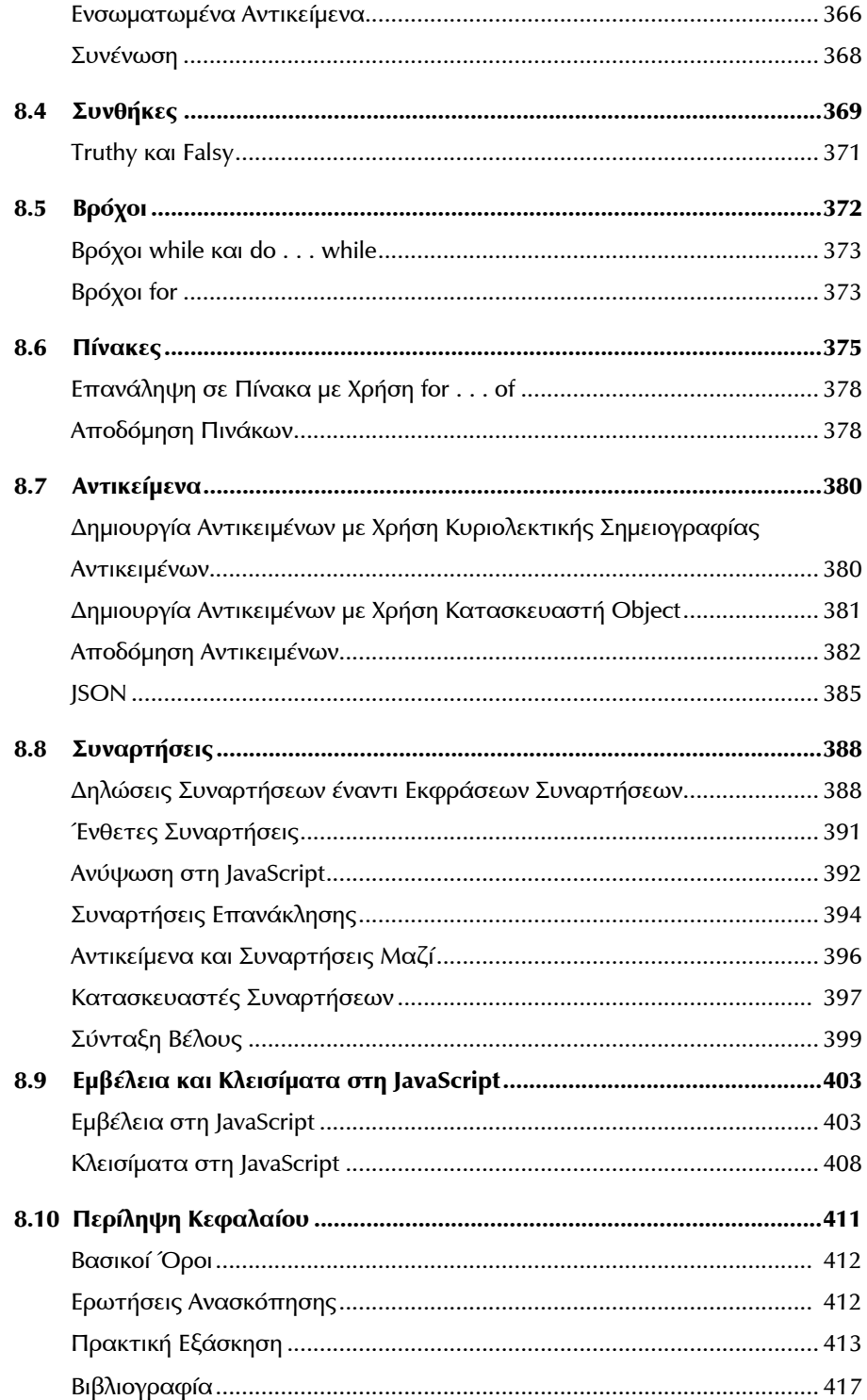

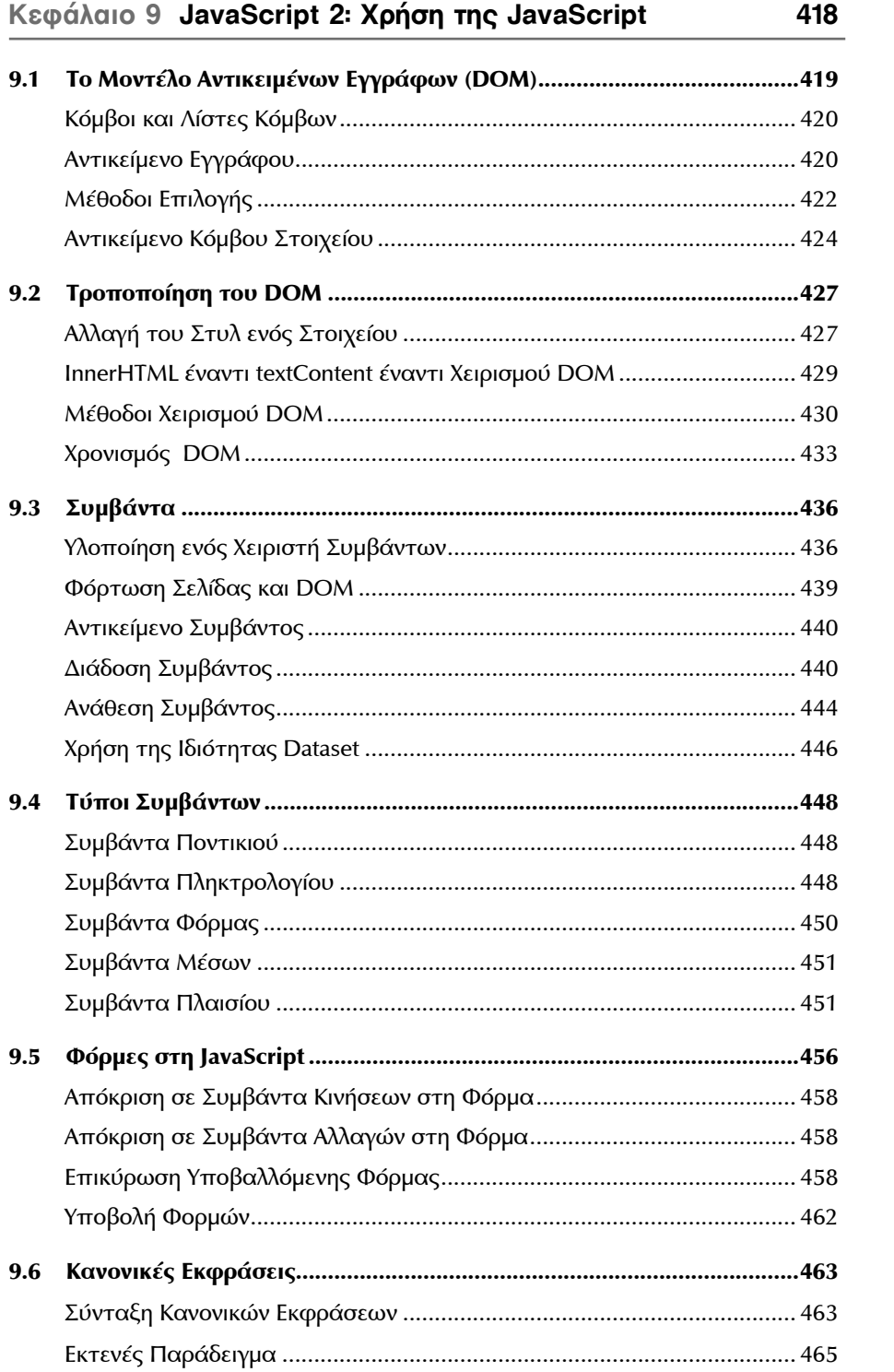

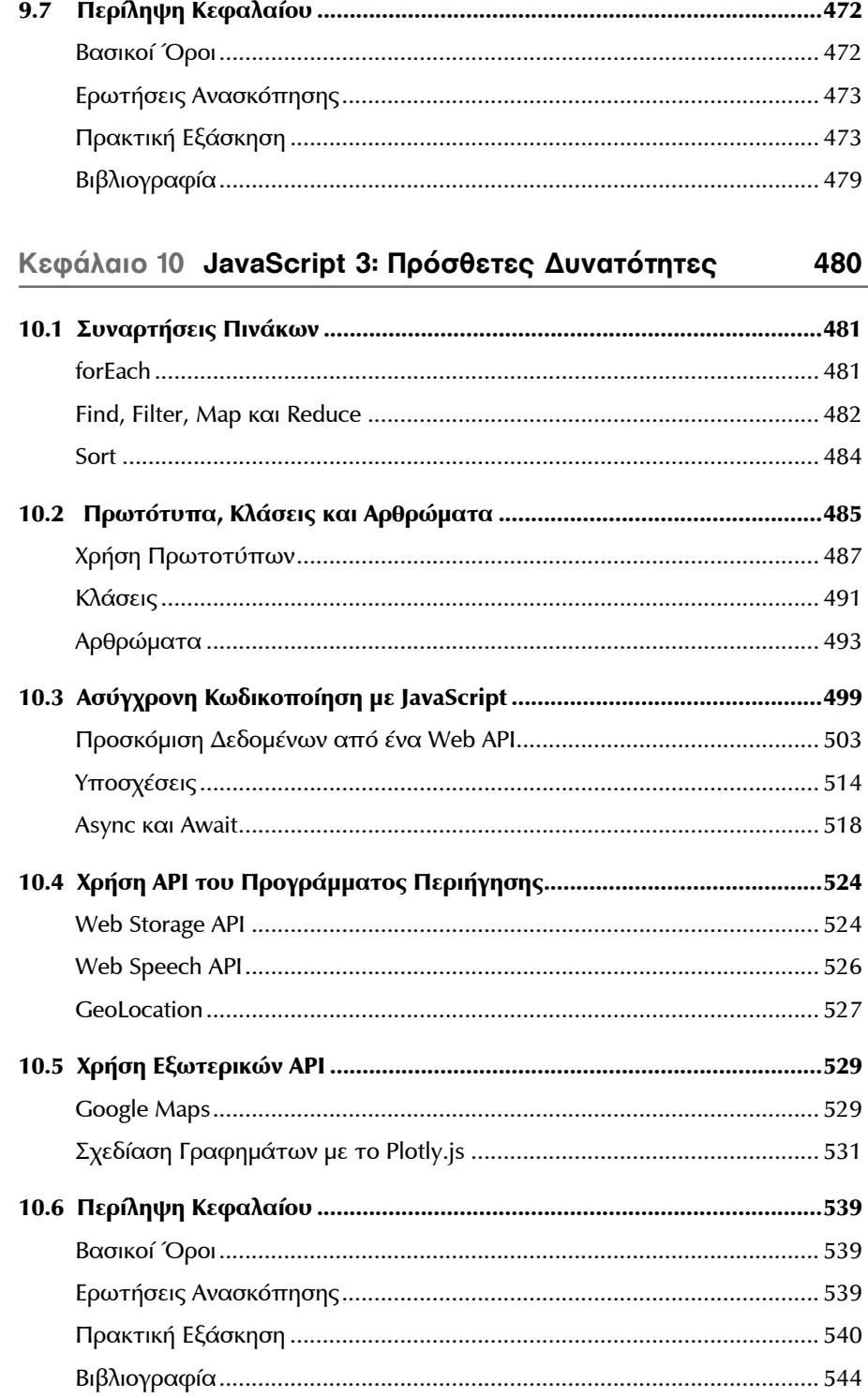

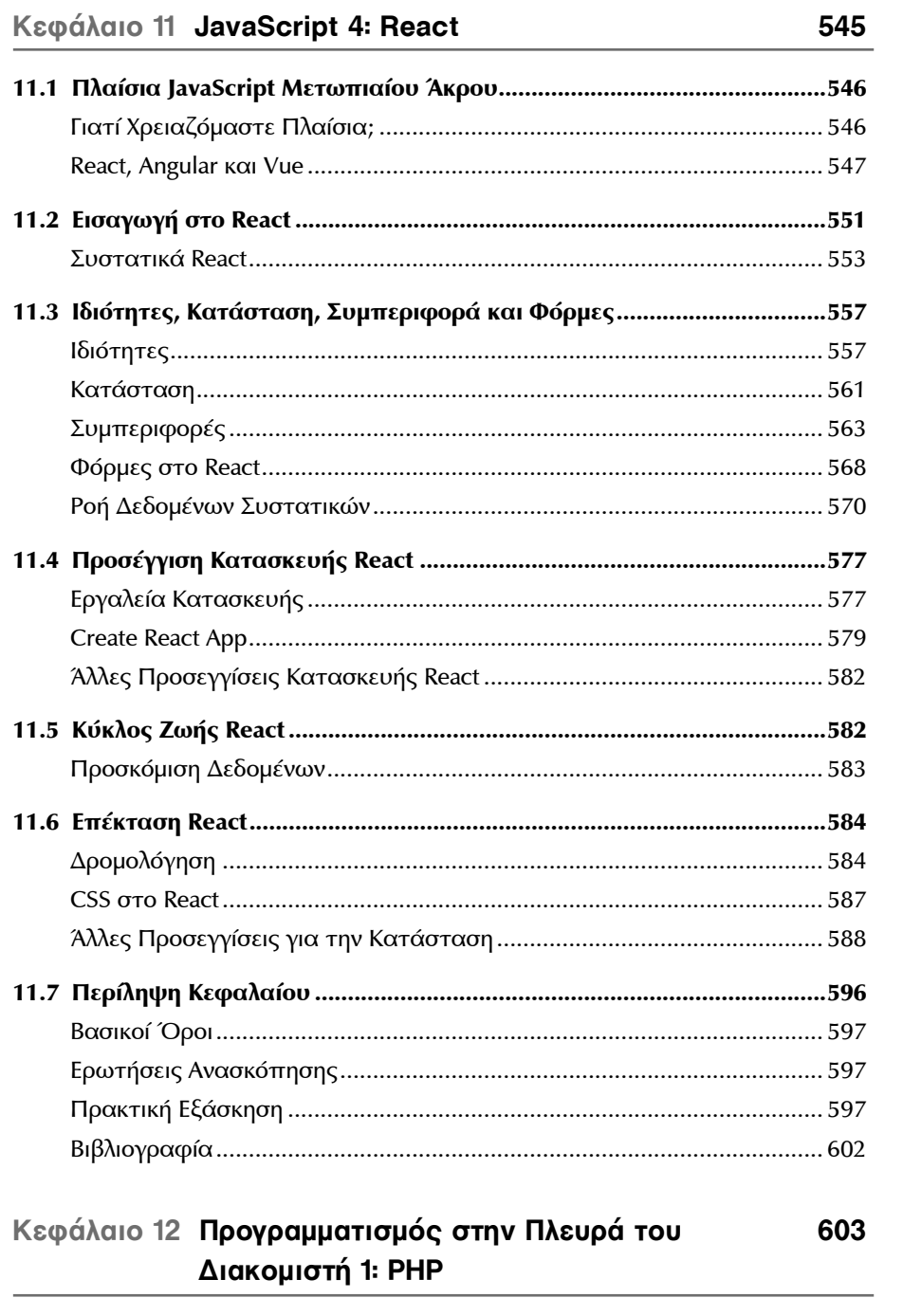

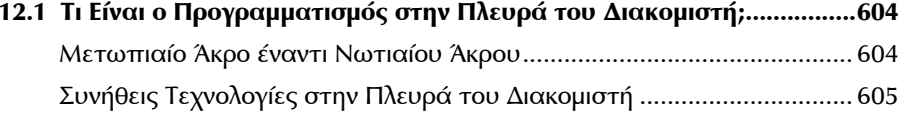

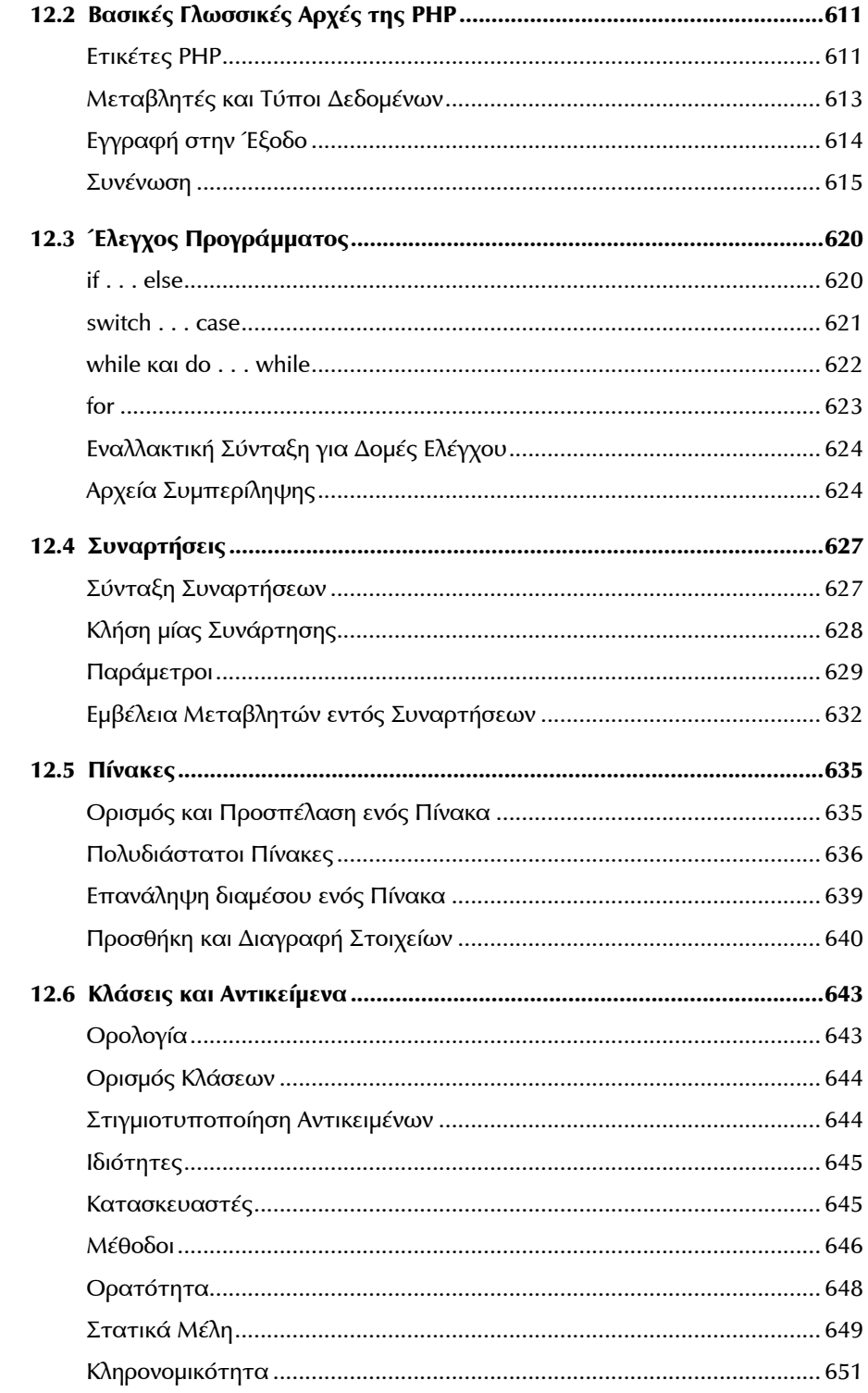

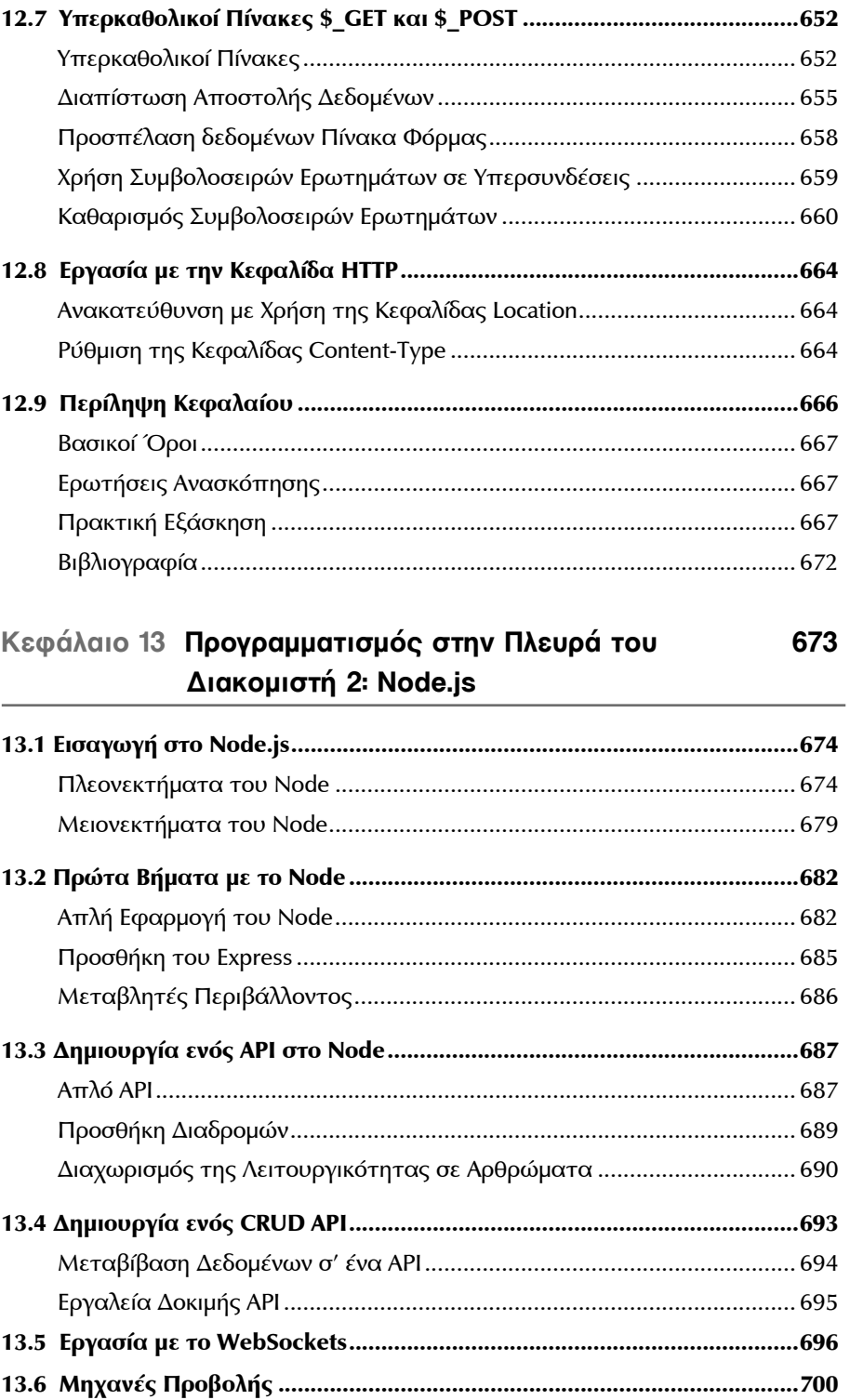

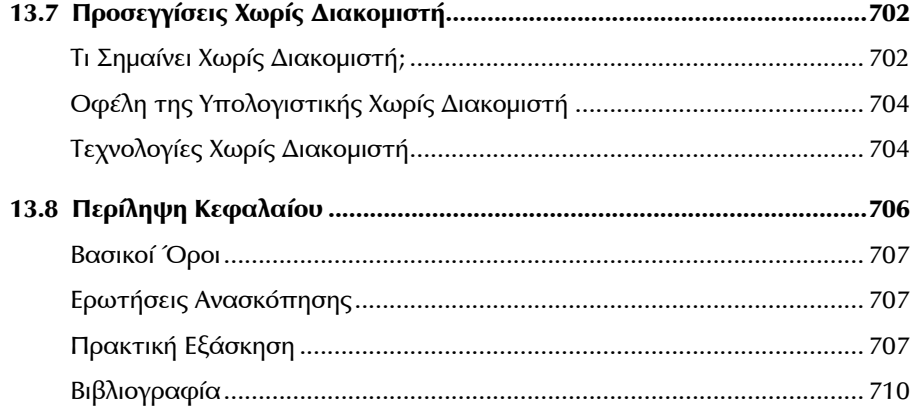

## Κεφάλαιο 14 Εργασία με Βάσεις Δεδομένων

711

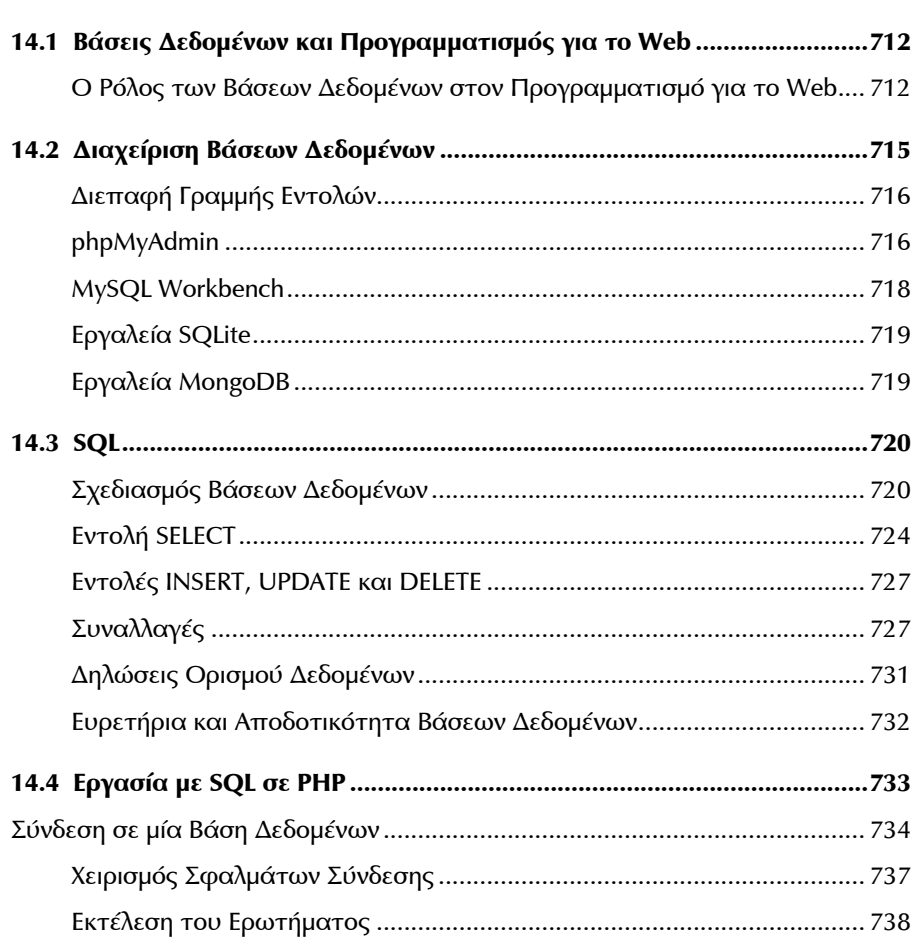

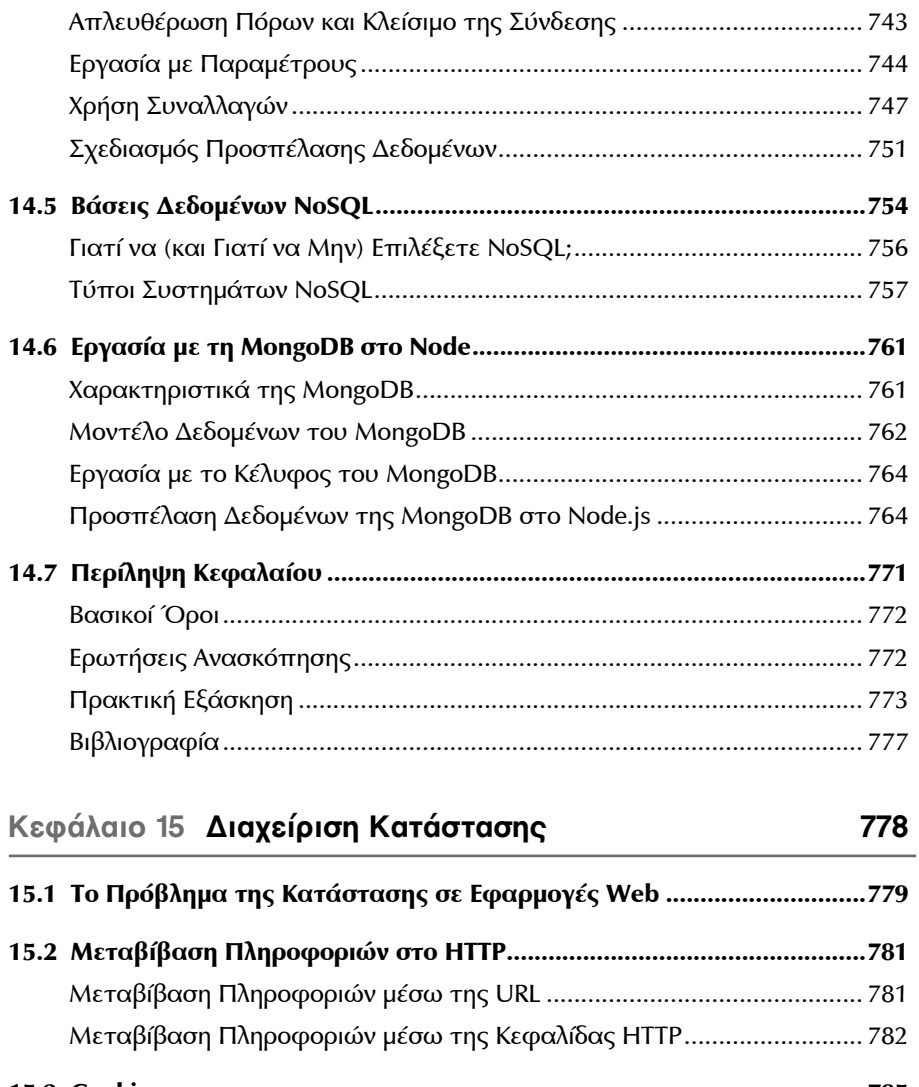

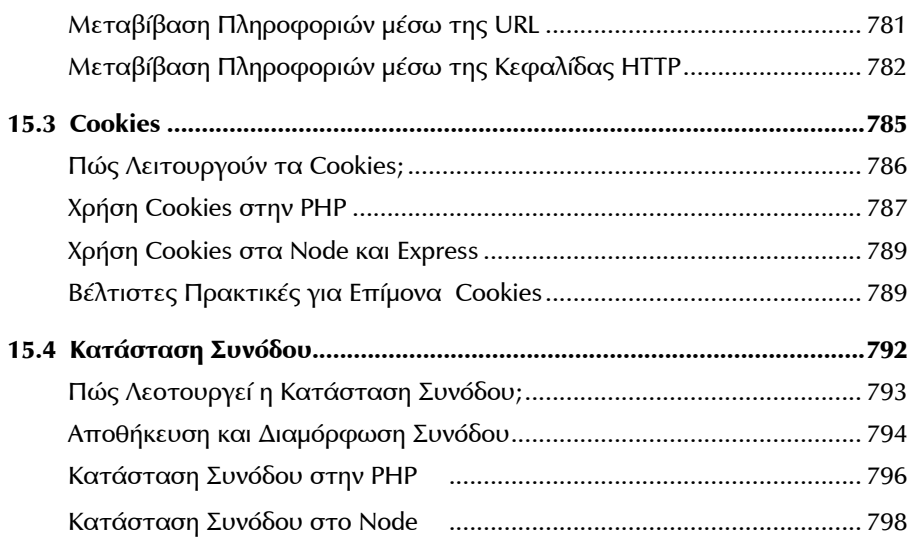

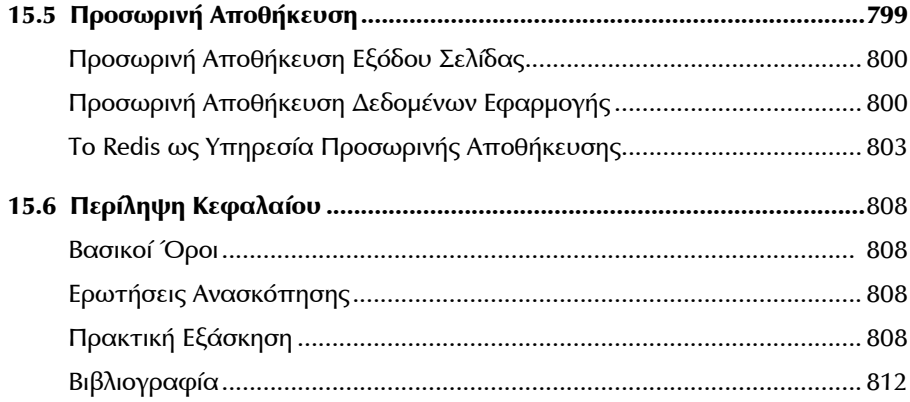

# **Κεφάλαιο 16 Ασφάλεια 813**

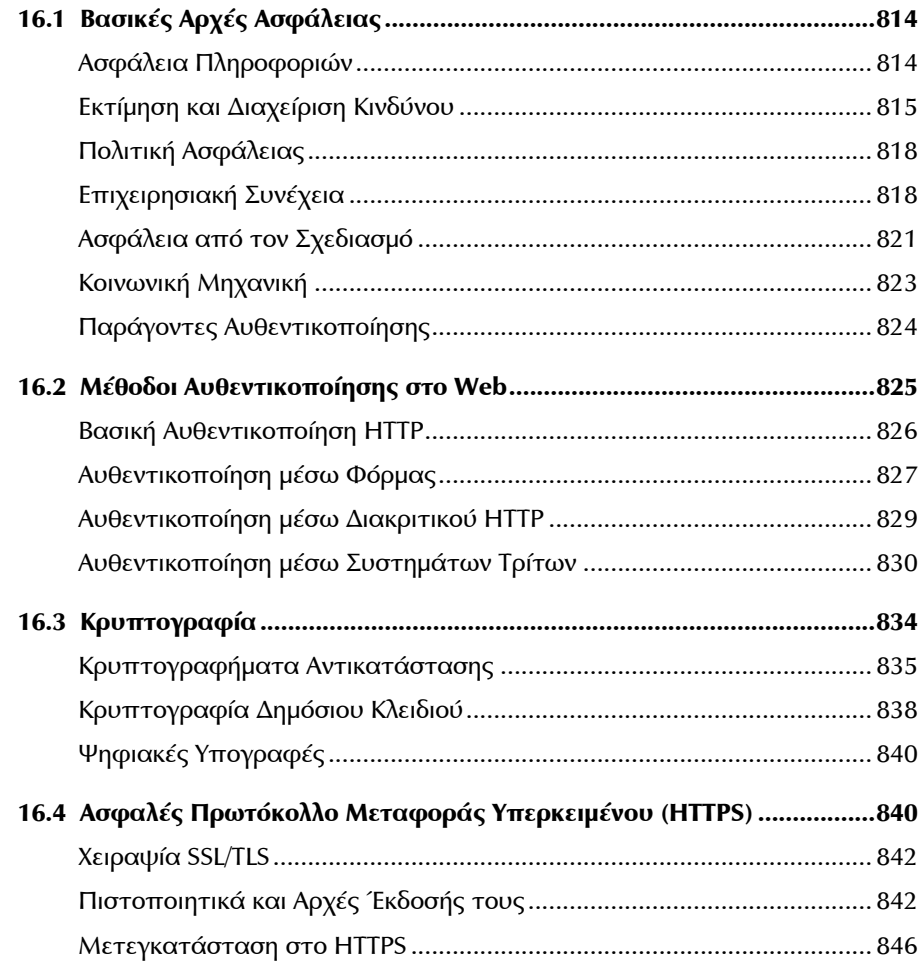

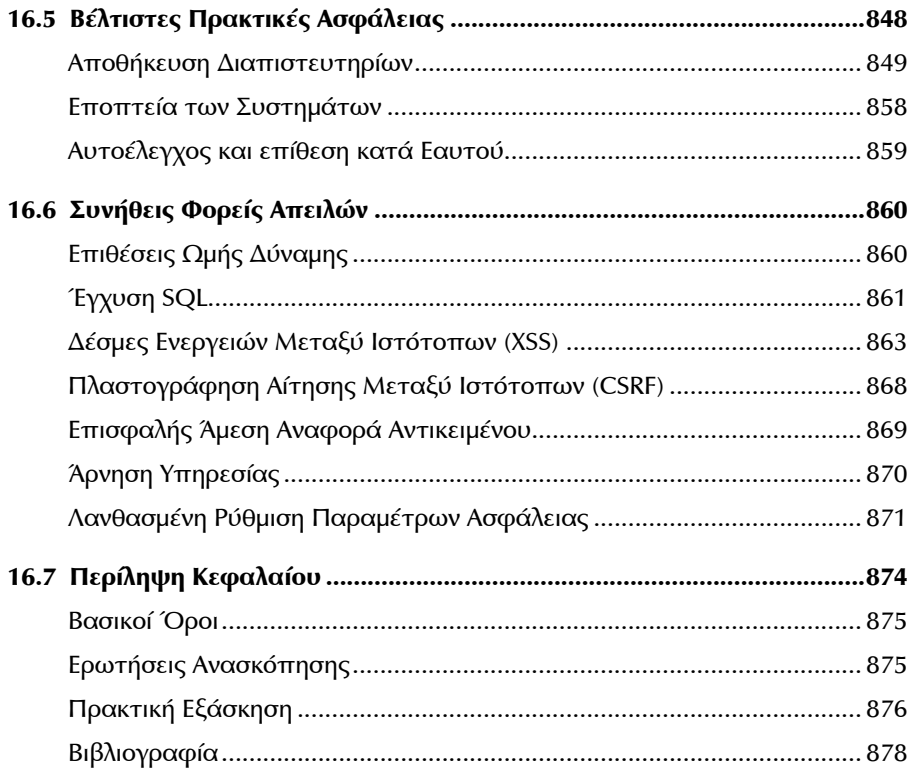

# Κεφάλαιο 17 DevOps και Φιλοξενία

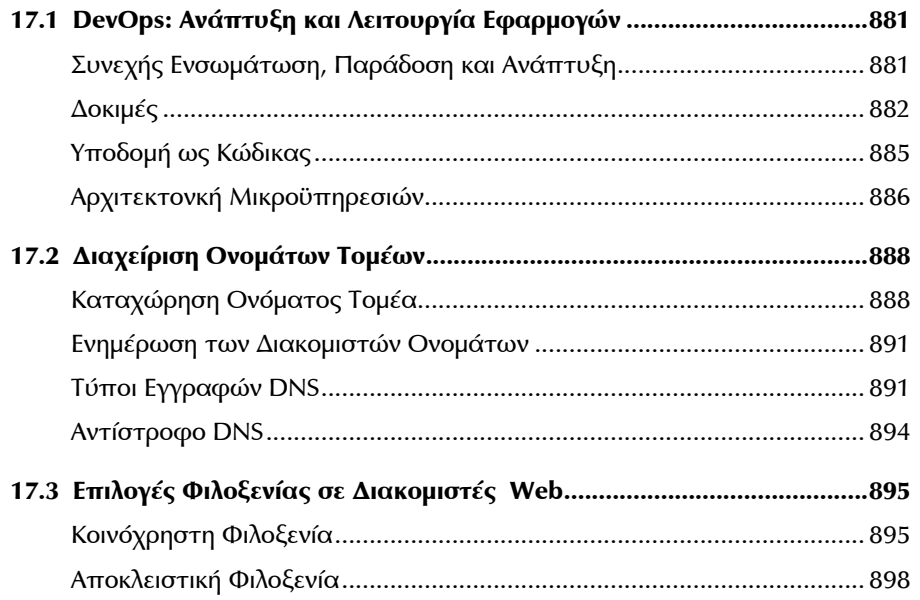

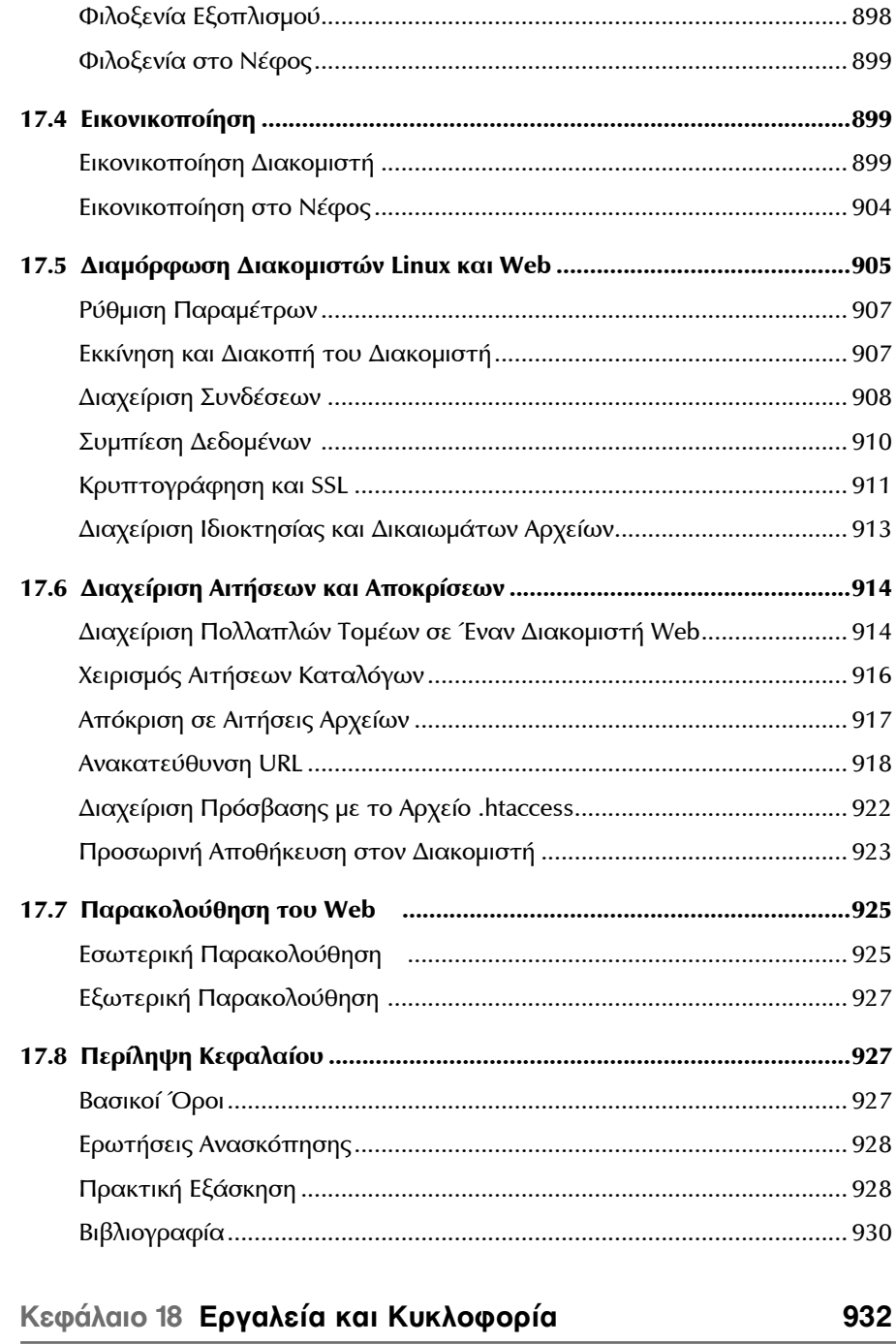

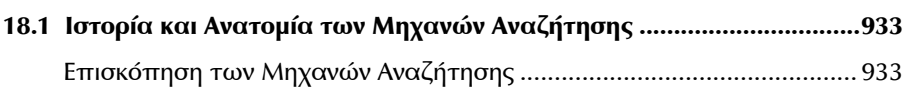

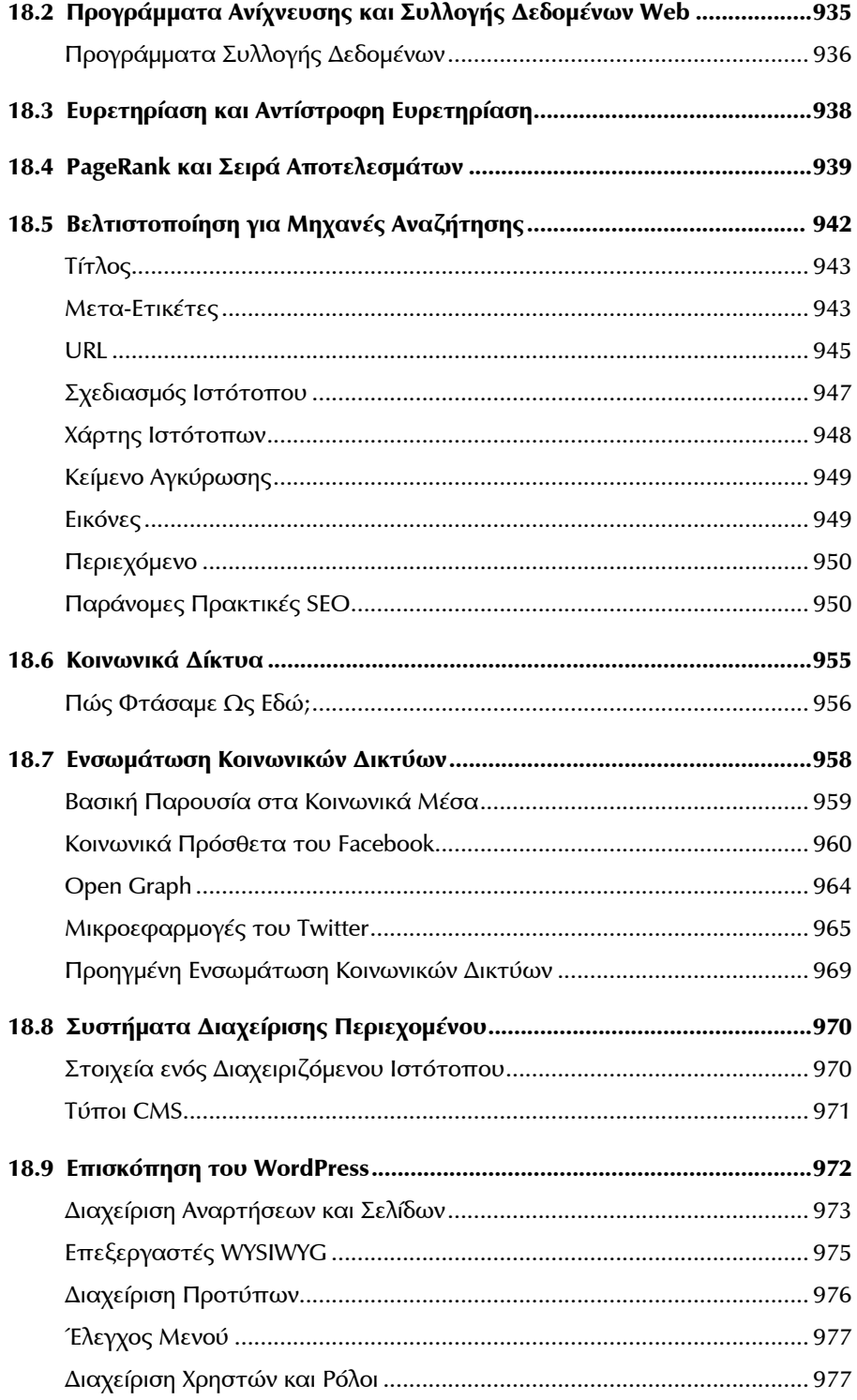

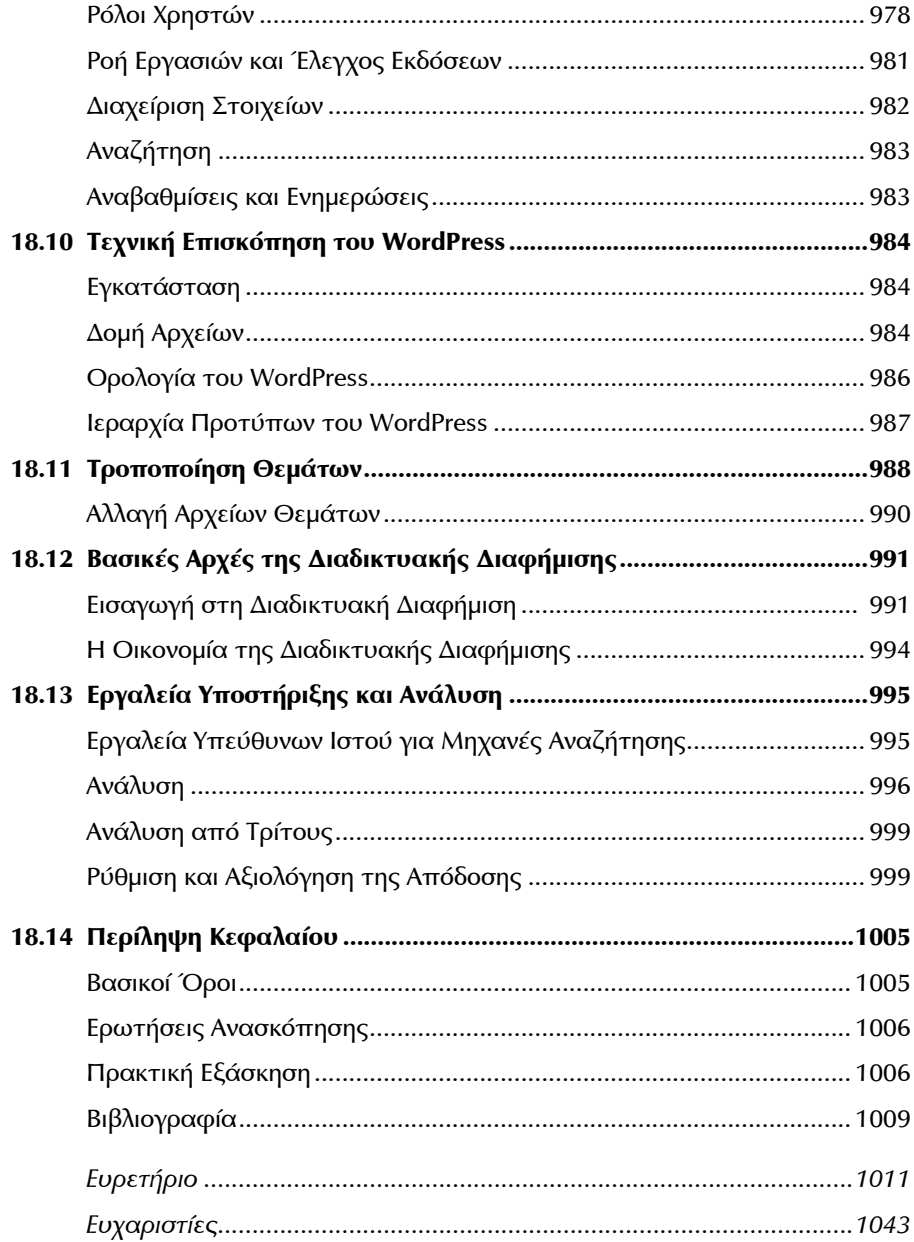